# 環境科学基礎プログラミング

化学生物環境学科・環境科学コース 高須夫悟 たかすふうご takasu@es.nara-wu.ac.jp

- 科目ナンバリングコード:2220047A1
- 開設科目名:環境科学基礎プログラミング
- 講義コード:4504500
- 開講期・曜日・時限・教室:前期 金曜日 5-6時限 G302
- 対象学生:1回生

## 条件判断 switch 文

if 文は 2 分岐の条件判断。多分岐の条件判断には switch 文を用いる

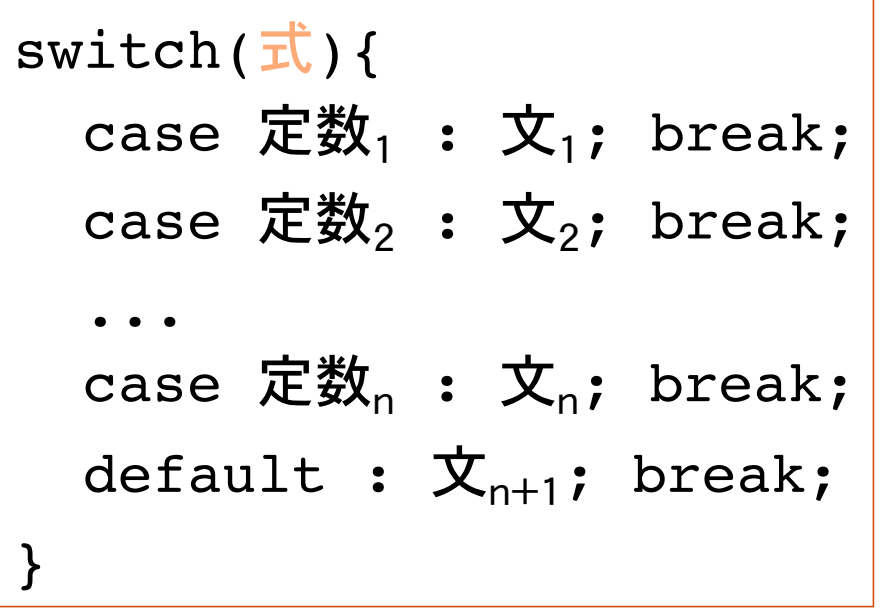

式は整数型もしくは文字型

case 定数 : をラベル(名札)という

式を評価し、その値が定数であるラベルの文 へ処理が移る。break 文に出会うと switch 文 を終了

式の値に合致する定数が無ければ defaultラベルの文に処理が移Ḃ (例外処理)

switch 文は、式の値によって処理を複数に分岐

文の後の break 文は無くても良い(無いと分岐後の処理手順が異なる)

## switch  $\overline{\mathbf{x}}$  break  $\overline{\mathbf{x}}$

switch 文は、式の値に対応するラベルへ処理を分岐させる。 break 文は、その文が書かれた処理を終了させる(この場合 switch 文)

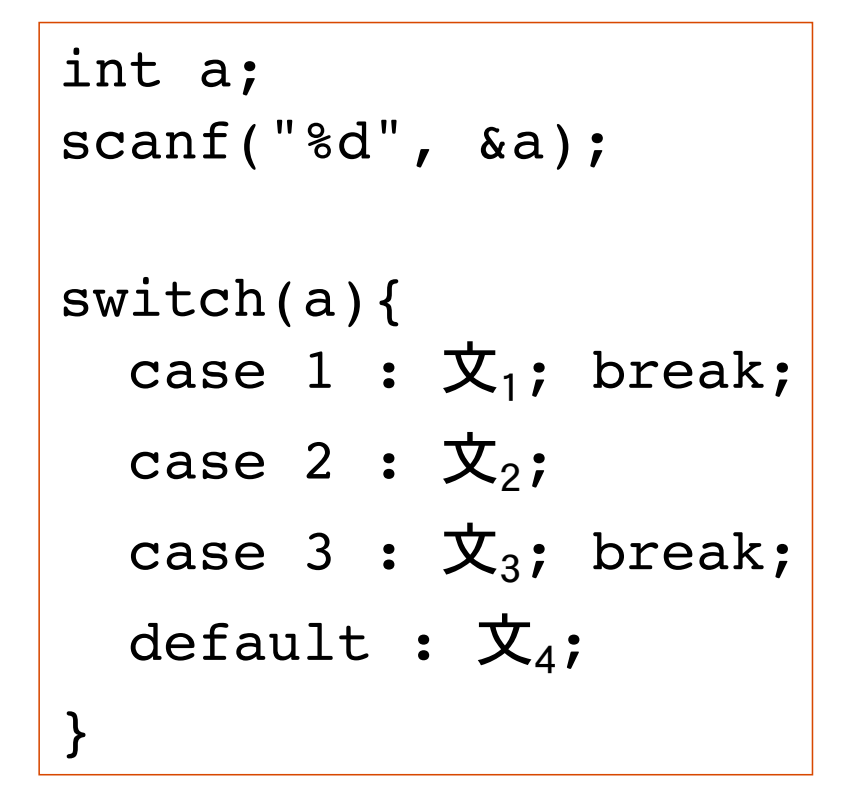

break 文の位置に注意!

break 文を書かないと、次のラベルの行へ処 理が移る

default ラベルの break 文は、 無くてもよい

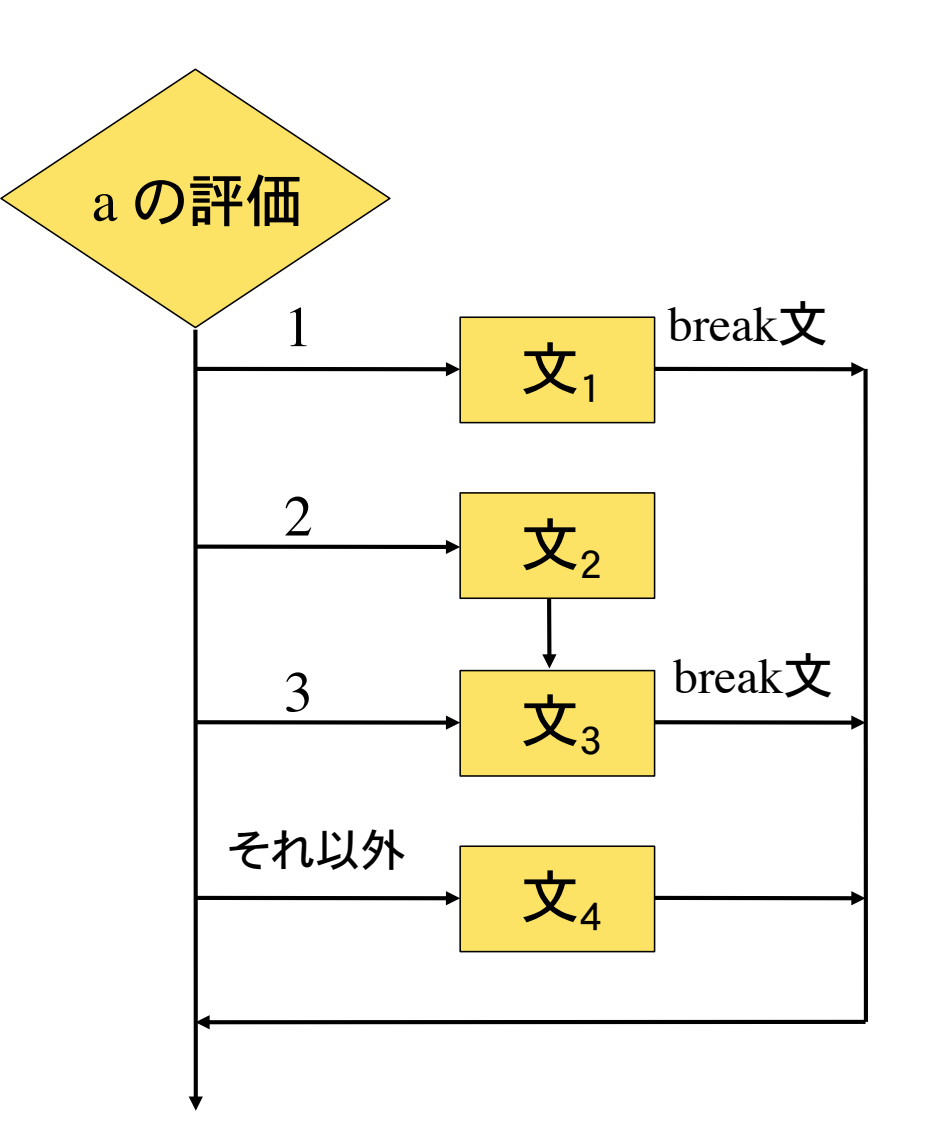

switch 文と if 文

前項の switch 文 インティング インディング 同じことを if 文で書くと、、、

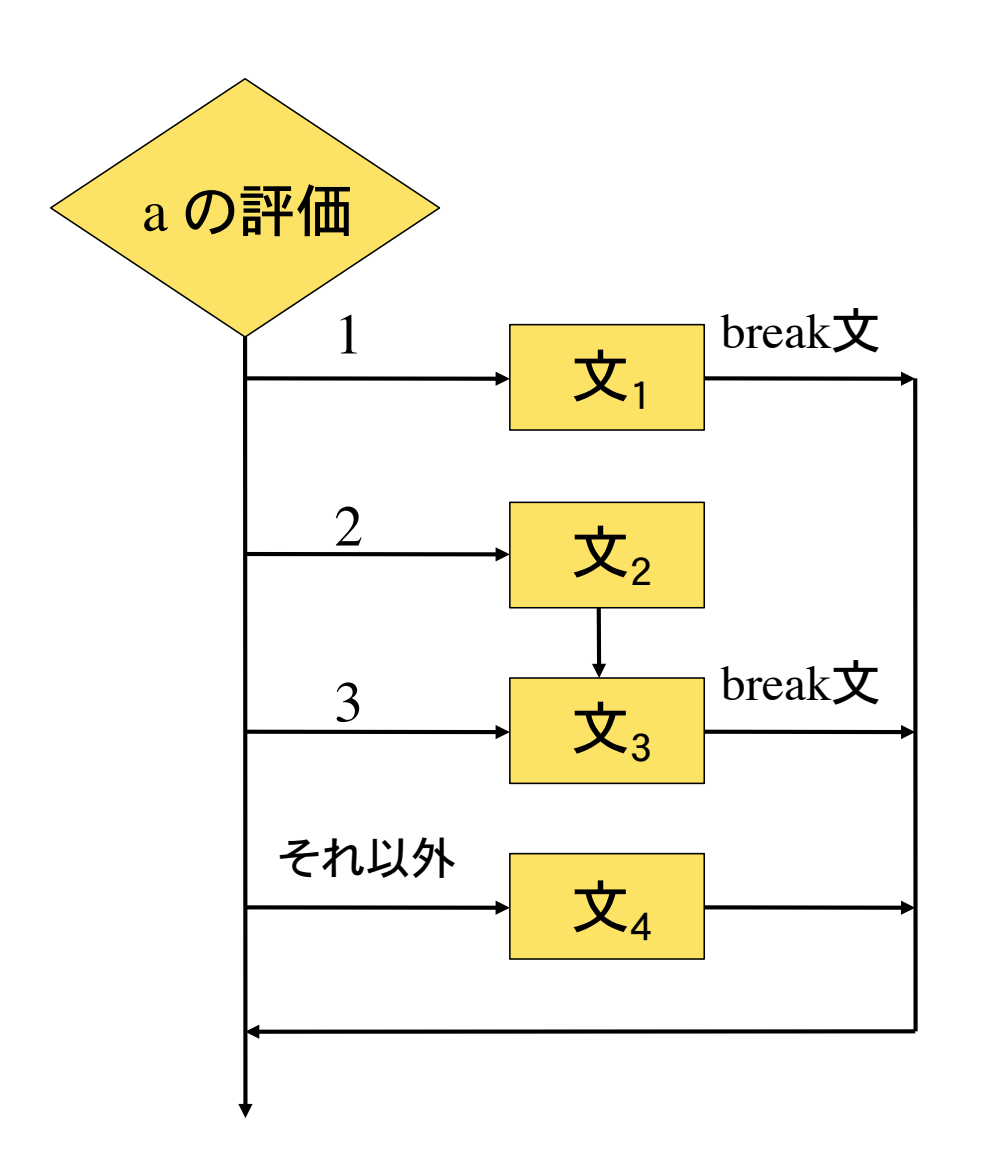

int a; scanf("%d", &a); if( $a==1$ ) 文1 else if(  $a==2$  ){ 文2 文3 } else if( $a==3$ ) 文3 else 文4

# switch 文の応用

break 文を意図的に省くことで、 多様な分岐処理が可能になる

月(int 1~12)を入力して季節を判断する

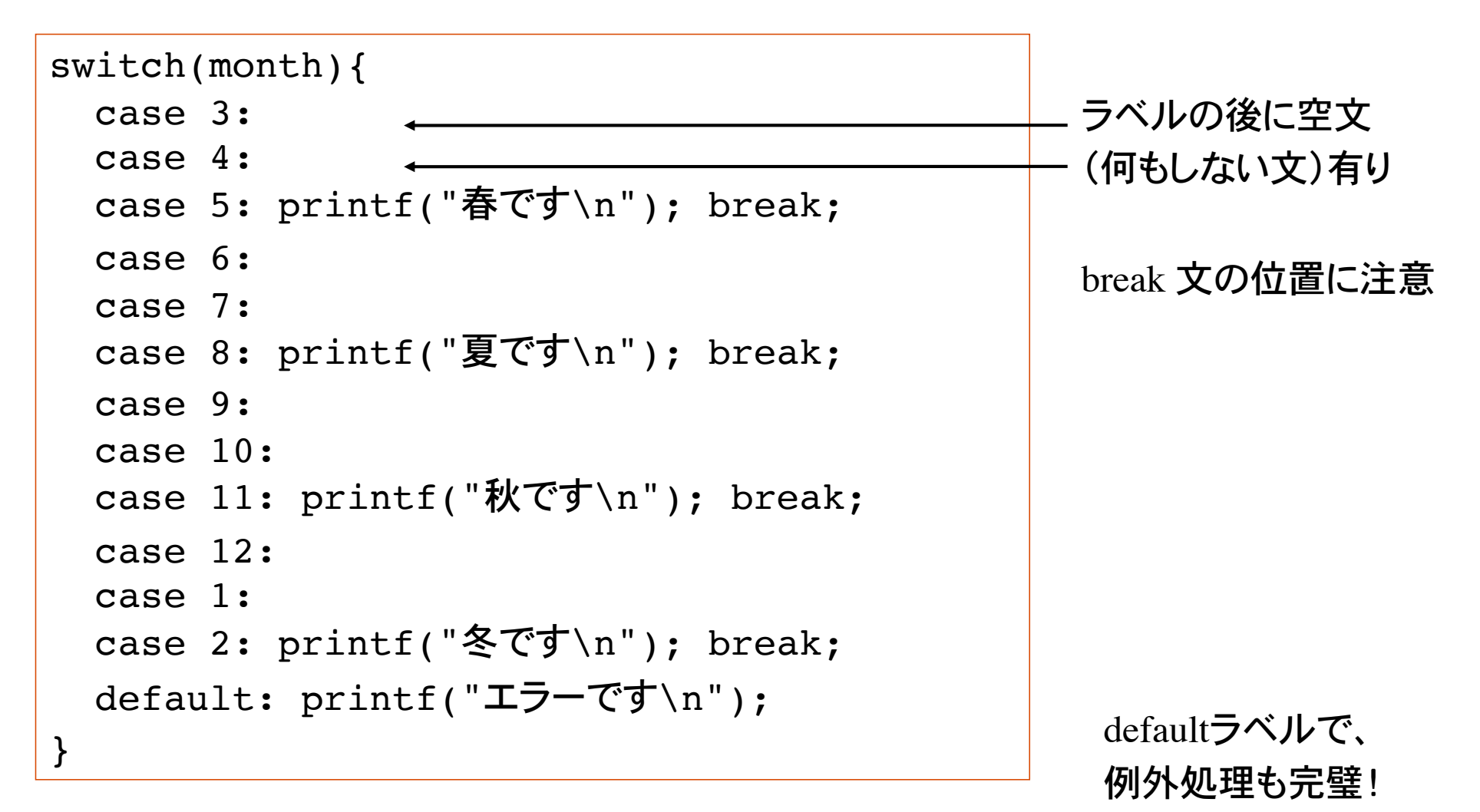

# 条件判断 if 文と switch 文

2 分岐の条件判断: if 文

式の真偽で分岐。if 文の入れ子でどのような分岐も可能。

多分岐の条件判断: switch 文

switch 文は、式の値によって分岐先が決まる。 式の値は整数型もしくは文字型に限る。

if 文を switch 文に、switch 文を if 文に書き直すことは可能。しかし、プログラムが読みやすく なるかどうかは別問題。分岐内容によってどちらかを用いる。

#### switch 文の構文図

$$
\longrightarrow\boxed{\text{switch}}\longrightarrow\boxed{\texttt{t}}\longrightarrow\boxed{\texttt{y}}\longrightarrow\boxed{\texttt{y}}
$$

文字型

シングルクォーテーション ' で囲った 1 文字を文字定数という

英数文字 A, ?, 1はプログラム中では 'A' '?' '1' と表記

1 文字を格納する変数の型を文字型といい char で表す

英語で文字を character という

文字型変数の宣言と変数への代入

$$
\begin{array}{|c|c|c|c|}\n\hline\n\text{char } c; & & \\
\hline\nc = 'A'; & \longleftrightarrow & \text{2002} \text{C} \text{C} \text{C} \text{C} \text{C} \text{A} \text{C} \text{A} \text{C} \text{A} \text{A} \text{A} \\
\hline\n\end{array}
$$

文字定数は文字列リテラルとは異なることに注意!

'A' と "A" は違う ここでの文字とは英数字および記号を指す。 カナや漢字は除く

## 文字型変数の入出力

文字型変数の入出力(scanf, printf)の変換指定には %c を用いる

```
char a, b;
a = 'A';scanf("%c", &b);
printf("The 1st character is %c\n", a);
printf("The 2nd character is %c\n", b);
```
文字型変数は英数文字 1 文字を格納する。

上のプログラムの scanf の入力で、1 文字以上の文字を入力しても、最初の 1 文字だ <u>けが変数 c に格納される。</u>

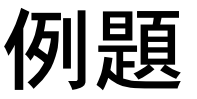

次のプログラムの動作を予想せよ

```
char answer;
printf("予習して来ましたか?(Y/N)");
scanf("%c", &answer);
if( answer == 'Y') printf("大変結構です\n");
else
 printf("単位落としても知らないよ\n");
```

```
char a;
printf("性別は? M)ale or F)emale ");
scanf("%c", &a);
switch(a){
 case 'M': printf("男性はこちら\n");break;
 case 'F': printf("女性はこちら\n");break;
 default: printf("どちらでもない\n");
}
```
# 1 文字の入力(getchar, putchar)

### 1 文字の入力と出力を行う標準ライブラリ関数として getchar と putchar がある

int c; c = getchar(); putchar(c); キーボードかḀ 1 文字を読み取って整数型変数 c に代入 変数 c を文字として出力

1 文字をなぜ整数型の変数に代入する ???

文字と文字コード

#### 文字(char)は、整数値(int)の文字コードで表される

'0' ゼロ、という文字は、30(16 進数) = 48(10 進数)

'1' 1、という文字は、31(16 進数) = 49(10 進数)

文字と文字コードを対応させる決まりとして、ASCIIコード(JISコード)がある

#### JIS コード表(16 進数表記)

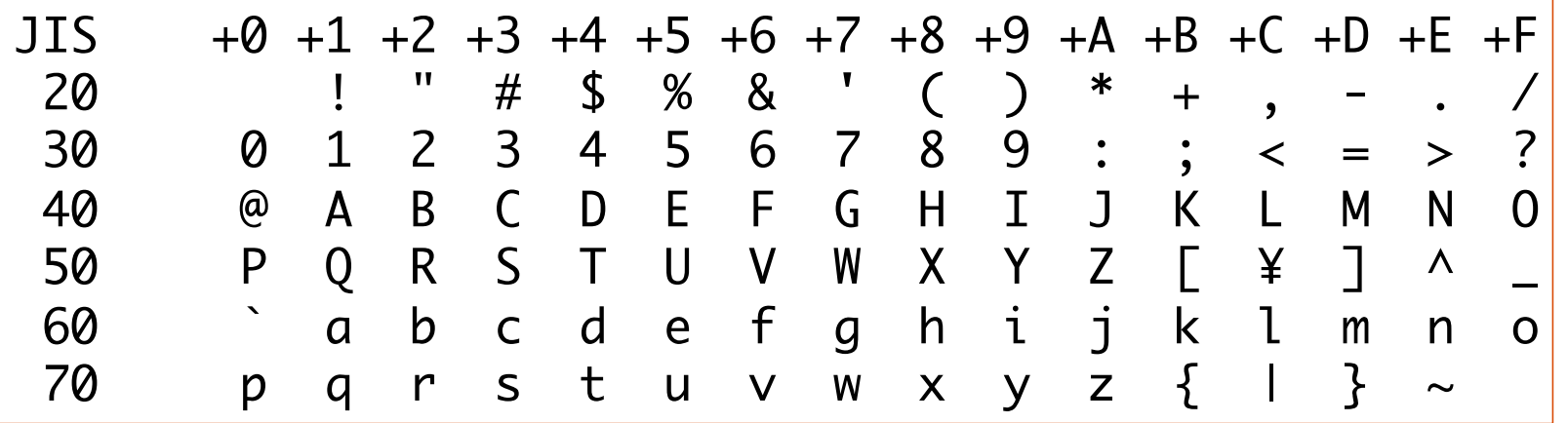

## 文字型と整数型の関係

#### 文字型は、整数型の部分集合である。

- char :  $0 \sim 255$   $(1 \times 7) \div 208 = 256$
- int : -2147483648 ~ 2147483647  $(4 \times 7 + 2 \times 32) = 4,294,967,296)$

char c; int i; 変数 c は文字型として宣言。格納可能な値の範囲は 0 ~ 255。

1 文字を入力する関数 getchar() は、入力時にエラーが発生したり、特殊な文字が入力される と EOF という値を返す(EOF は –1 という整数値)

そのため、getchar()の返却値を格納する変数は整数型でなくてはならない。

$$
c = getchar(); \longleftarrow
$$
 EOF &EL`WW#2` to `TAT`   
\ni = getchar();

奈良女子大学理学部 化学生物環境学科 環境科学コース

文字=文字コード(整数値)

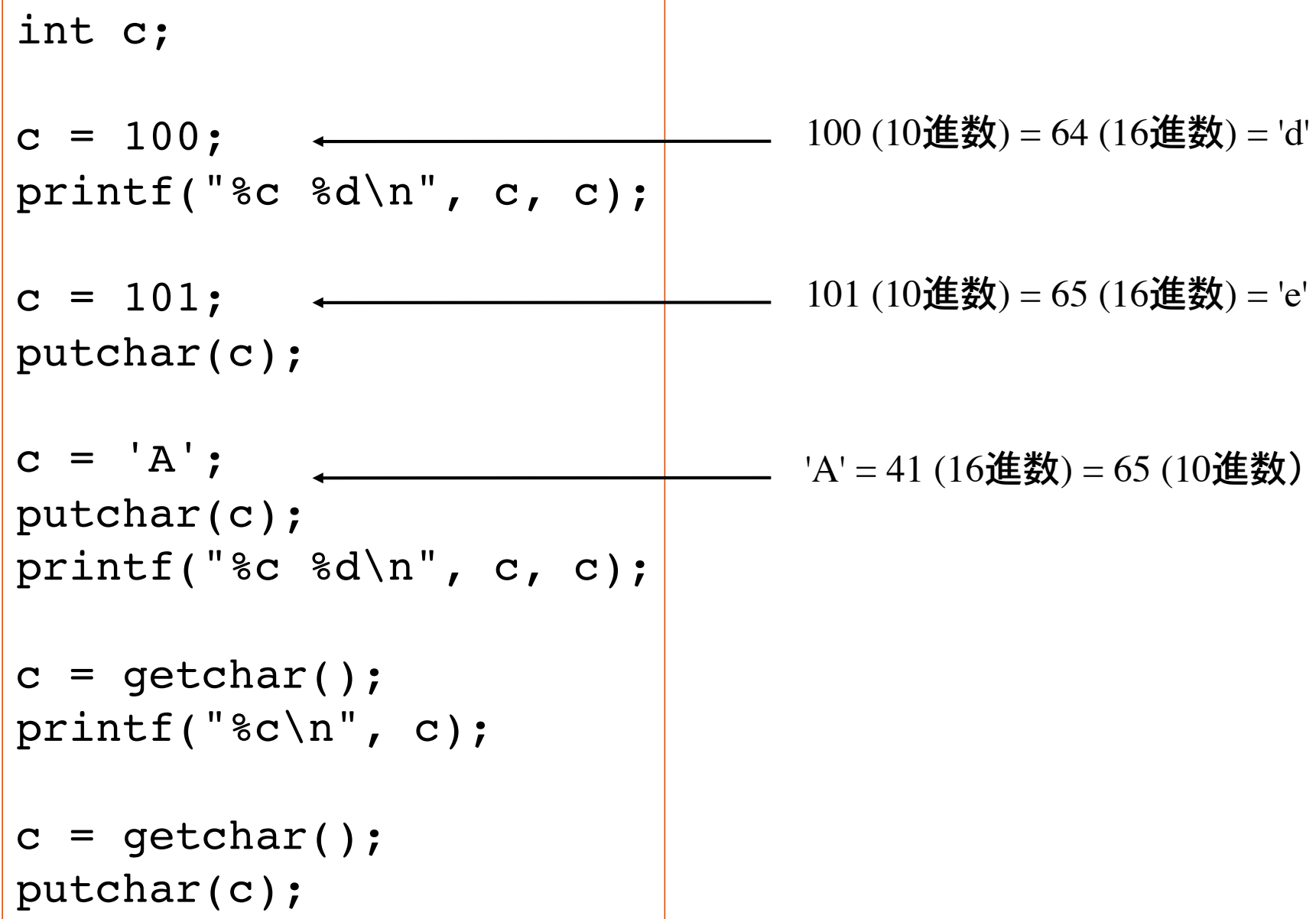

### getchar, putchar

getchar() はキーボードから入力した 1 文字の文字コードを返す関数 特殊文字の扱いのため返却値は整数値

 $p$ utchar() は、文字コードに対応する 1 文字を出力する関数

int c; /\* 文字コードを格納すḂ変数は整数型! \*/  $c = getchar()$  ; printf("文字コード %d に対応する文字は %c です", c, c);

int c;

$$
c = 100;
$$

putchar(c); 文字コード 100 に対応する文字の出力

100 (10 進数) = 64 (16 進数) の文字は 'd'

文字=文字コード

文字をそのまま取り扱うよりも、文字コードで取り扱ったほうが処理が簡単な場合がある。

JIS +0 +1 +2 +3 +4 +5 +6 +7 +8 +9 +A +B +C +D +E +F 20 ! " # \$ % & ' ( ) \* + , - . / 30 0 1 2 3 4 5 6 7 8 9 : ; < = > ? 40 @ A B C D E F G H I J K L M N O 50 P Q R S T U V W X Y Z [ ¥ ] ^ \_ 60 ` a b c d e f g h i j k l m n o 70 p q r s t u v w x y z { | } ~ 

例)アルファベット大文字の文字コードの範囲は、41 ~ 5A (16 進数)

A: 16 進数の 41 は、 4 \* 16 + 1 = 65 (10 進数)

Z: 16 進数の 5A は、 5 \* 16 + 10 = 90 (10 進数)

int c;  $c = getchar()$ ; if(  $c$  >= 65 &&  $c$  <= 90 ) printf("%c は大文字\n", c);

int c;  $c = \text{qetchar}()$ ; if(  $c$  >= 'A' &&  $c$  <= 'Z' ) printf("%c は大文字\n", c);

# 日本語の文字コードについて

英数記号は 1 バイト(00~FF の256 通り)で表される。

平仮名、カタカナ、漢字などは 1 バイトでは表すことが出来ない。 通常は 2 バイト (256\*256 通りの記述が可能)で表す。

歴史的な経緯により、カナや漢字のコードには複数の体系がある。

JIS コード :インターネット上のメールなど シフト JIS コード :パソコンで用いられる EUC コード :Unix で用いられる Unicode (UTF-8) : 国際化対応の文字コード

たいていの場合、プログラムがコード体系を正しく判断してうまく表示してくれるが、うまく いかず文字化けする場合がある。その時には、コード変換をする必要がある。

## 10 進数と 16 進数

10 進数:'0' ~ '9' の 10個の記号を用いて表記 16 進数:'0' ~ '9' + 'A', 'B', 'C', 'D', 'E', 'F' の 16個の記号を用いて表記

10進数の 110 を16進数で表記すḂと、

110 =  $6 * 16 + 14$  であるので、6E

10進数から16進数への変換方法=16で割り算して商と余り

16進数の 35 を10進数で表記すḂと、

 $3 * 16 + 5 = 53$ であるので、53

16進数から10進数への変換方法=16でかけ算した合計

# printf 整数値の変換指定

#### %d 値を整数値(10進数)として変換表示

$$
int a = 110;
$$
  
print( $^{\prime\prime}\%$ d\n $^{\prime\prime}$ , a); 110

#### %x, %X 値を整数値(16進数)として変換表示

$$
int a = 110;
$$
  
printf("%d, %x, %X'n", a, a, a); 110, 6e, 6E  
printf("%c\n", a); 110, 6e, 6E

文字コード 6E は 'n' に対応(文字コード表)

### 問題 1

### switch 文を用いて、大中小の月を判定するプログラムを作れ エラー処理も正しく行うこと。入力は整数値とする

 $\%$  /a.out

何月にする? 5

5 月は 31 日あります

 $\%$  ./a.out

何月にする? 9

9 月は 30 日あります

 $\%$  /a.out

何月にする? 2

2 月は 28 日、閏年には 29 日あります

 $\%$  ./a.out

何月にする? 123

入力エラーです

 $\%$ 

### 問題 2

#### 次のような受け答えをするプログラムを 1) switch 文、2) if 文を用いて 2 通り作れ

 $\%$  /a.out % いらっしゃい!ネタは何にする? a) マグロ、b) ヒラメ、c) ウニ、だよ! a マグロは品切れだよ!

 $\%$  /a.out

% いらっしゃい!ネタは何にする? a) マグロ、b) ヒラメ、c) ウニ、だよ! b ヒラメはカレイと違うんだよ!

 $\%$  /a.out

% いらっしゃい!ネタは何にする?

a) マグロ、b) ヒラメ、c) ウニ、だよ! 7 そんなネタないよ!

この部分はプログラムの出力

### 問題 3

### 小文字のアルファベット1 文字を入力して大文字に変換するプログラム 文字コード表を参考にせよ

#### $\%$  /a.out

小文字のアルファベット1文字を入力? a a の大文字は A です

 $\%$  /a.out

小文字のアルファベット1文字を入力? B B は小文字のアルファベットではありません

 $\%$  /a.out

 $\%$ 

小文字のアルファベット1文字を入力? 9 9 は小文字のアルファベットではありません

#### ヒント

アルファベットの大文字と小文字は 文字コードで 20(16 進数)= 32 (10 進数)の違いがあḂ

小文字のアルファベットの文字コードの 範囲は、61~7A(16 進数)。それ以外の コードは小文字のアルファベットではない